## Входно-изходни операции в Haskell

#### Трифон Трифонов

#### Функционално програмиране, 2018/19 г.

8 януари 2019 г.

←日下

← 門 →

œ.

新田 不満(下)

Функциите в Haskell нямат странични ефекти

€ EL

 $\mathbf{p}$  $-4.36$ . p D.

÷.

- Функциите в Haskell нямат странични ефекти
- Но входно-изходните операции по природа са странични ефекти!

€ EL

 $\mathbf{h}$ **ALC: NO**   $200$ 

X.

- Функциите в Haskell нямат странични ефекти
- Но входно-изходните операции по природа са странични ефекти!
- Как можем да се справим с този парадокс?

 $200$ 

The  $\sim$ 

- Функциите в Haskell нямат странични ефекти
- Но входно-изходните операции по природа са странични ефекти!
- Как можем да се справим с този парадокс?
- Идея: Можем да си мислим за входно-изходните операции като поточна обработка на данни

- Функциите в Haskell нямат странични ефекти
- Но входно-изходните операции по природа са странични ефекти!
- Как можем да се справим с този парадокс?
- Идея: Можем да си мислим за входно-изходните операции като поточна обработка на данни

$$
\mathsf{h} \mathsf{p} \mathsf{o} \mathsf{u} \mathsf{b} \mathsf{u} \mathsf{b} \mathsf{b} \mathsf{
$$

Задача. Да се въведат n числа и да се изведе тяхното средно аритметично.

 $\mathbb{R}^n \times \mathbb{R}^n \times \mathbb{R}^n \times$ 

化回收 化面积 化

 $298$ 

- 10

Задача. Да се въведат n числа и да се изведе тяхното средно аритметично.

Решение: Дефинираме трансформация над стандартните вход и изход, която:

приема n като параметър

←日下

 $\sim 100$ 

不同 医不同的 不同的

Задача. Да се въведат n числа и да се изведе тяхното средно аритметично.

Решение: Дефинираме трансформация над стандартните вход и изход, която:

- приема n като параметър
- трансформира входния поток, като консумира от него n числа, записвайки ги в списък

←日下

- 不満 トーイ ヨ トーイ ヨ トー・ヨー

Задача. Да се въведат n числа и да се изведе тяхното средно аритметично.

Решение: Дефинираме трансформация над стандартните вход и изход, която:

- приема n като параметър
- трансформира входния поток, като консумира от него n числа, записвайки ги в списък

 $200$ 

イロン イ門 メイヨン イヨン 一郎

пресмята средното аритметично avg на числата в списъка

Задача. Да се въведат n числа и да се изведе тяхното средно аритметично.

Решение: Дефинираме трансформация над стандартните вход и изход, която:

- приема n като параметър
- трансформира входния поток, като консумира от него n числа, записвайки ги в списък
- пресмята средното аритметично avg на числата в списъка
- трансформира изходния поток, като произвежда върху него низовото представяне на avg

イロト イ押り イラト イヨト

Задача. Да се въведат n числа и да се изведе тяхното средно аритметично.

Решение: Дефинираме трансформация над стандартните вход и изход, която:

- приема n като параметър
- трансформира входния поток, като консумира от него n числа, записвайки ги в списък
- пресмята средното аритметично avg на числата в списъка
- трансформира изходния поток, като произвежда върху него низовото представяне на avg

Трансформирането на входно-изходните потоци несъмнено е страничен ефект, но конструирането на трансформацията няма нужда от странични ефекти!

 $200$ 

不同 医牙侧的 化原子 化重压 计算机

Задача. Да се въведат n числа и да се изведе тяхното средно аритметично.

Решение: Дефинираме трансформация над стандартните вход и изход, която:

- приема n като параметър
- трансформира входния поток, като консумира от него n числа, записвайки ги в списък
- пресмята средното аритметично avg на числата в списъка
- трансформира изходния поток, като произвежда върху него низовото представяне на avg

Трансформирането на входно-изходните потоци несъмнено е страничен ефект, но конструирането на трансформацията няма нужда от странични ефекти!

Функциите, които работят с вход и изход, по същество дефинират композиция на входно-изходни трансформации.

Стандартният генеричен тип IO a задава тип на входно/изходна трансформация, резултатът от която е от тип a.

不自主 不懂 医不适应 不重义

 $\sim 10$ 

Стандартният генеричен тип IO a задава тип на входно/изходна трансформация, резултатът от която е от тип a. Частен случай: IO () задава трансформация, която връща празен резултат.

医细胞 医牙周的 化氯化

←日下

 $200$ 

Стандартният генеричен тип IO a задава тип на входно/изходна трансформация, резултатът от която е от тип a. Частен случай: IO () задава трансформация, която връща празен резултат.

#### Входни трансформации:

- $\bullet$  getChar :: IO Char връща символ, прочетен от входа
- $\circ$  getLine  $\cdot$ : IO String връща ред, прочетен от входа

 $200$ 

大作り イランスチン 一手

Стандартният генеричен тип IO a задава тип на входно/изходна трансформация, резултатът от която е от тип a. Частен случай: IO () задава трансформация, която връща празен резултат.

#### Входни трансформации:

- $\bullet$  getChar :: IO Char връща символ, прочетен от входа
- $\bullet$  getLine :: IO String връща ред, прочетен от входа

#### Изходни трансформации:

- $\circ$  putChar :: Char -> IO () извежда символ на изхода
- $\circ$  putStr :: String -> IO () извежда низ на изхода
- $\bullet$  putStrLn :: String -> IO () извежда ред на изхода

**KONG CONSTRUCTION OF STREET** 

 $\bullet$  Функцията main :: IO () от модула Main в Haskell е специална: тя е входната точка на компилираната програма.

œ.

新田 不満の

€ EL

化四甲基 化二硫

- $\bullet$  Функцията main :: IO () от модула Main в Haskell е специална: тя е входната точка на компилираната програма.
- По същество тя дефинира входно-изходна трансформация, която се прилага към стандартния вход и изход при изпълнение на програмата.

 $\leftarrow$   $\Box$ ...

 $200$ 

œ.

新田 不満の

- $\bullet$  Функцията main :: IO () от модула Main в Haskell е специална: тя е входната точка на компилираната програма.
- По същество тя дефинира входно-изходна трансформация, която се прилага към стандартния вход и изход при изпълнение на програмата.
- Пример: main = putStrLn "Hello, world!"

 $200$ 

œ.

新田 不満の

- $\bullet$  Функцията main :: IO () от модула Main в Haskell е специална: тя е входната точка на компилираната програма.
- По същество тя дефинира входно-изходна трансформация, която се прилага към стандартния вход и изход при изпълнение на програмата.
- Пример: main = putStrLn "Hello, world!"
- Можем ли да дефинираме main = putStrLn \$ "Въведохте: " ++ getLine?

 $\mathbb{R}$  0.00

(作用) イラン イラン

- $\bullet$  Функцията main :: IO () от модула Main в Haskell е специална: тя е входната точка на компилираната програма.
- По същество тя дефинира входно-изходна трансформация, която се прилага към стандартния вход и изход при изпълнение на програмата.
- Пример: main = putStrLn "Hello, world!"
- Можем ли да дефинираме main = putStrLn \$ "Въведохте: " ++ getLine?
- He! getLine :: IO String

不同 医不同的 不同的

 $\mathbf{B}$  on  $\mathbf{A}$ 

- $\bullet$  Функцията main :: IO () от модула Main в Haskell е специална: тя е входната точка на компилираната програма.
- По същество тя дефинира входно-изходна трансформация, която се прилага към стандартния вход и изход при изпълнение на програмата.
- Пример: main = putStrLn "Hello, world!"
- Можем ли да дефинираме main = putStrLn \$ "Въведохте: " ++ getLine?
- He! getLine :: IO String
- Композицията на входно-изходни трансформации не работи като композицията на функции

医细胞 医牙骨 医牙下颌的

 $\mathbf{B}$  on  $\mathbf{A}$ 

- $\bullet$  Функцията main :: IO () от модула Main в Haskell е специална: тя е входната точка на компилираната програма.
- По същество тя дефинира входно-изходна трансформация, която се прилага към стандартния вход и изход при изпълнение на програмата.
- Пример: main = putStrLn "Hello, world!"
- Можем ли да дефинираме main =  $putStrLn$  \$ "Въведохте: " ++  $getLine$ ?
- He! getLine :: IO String
- Композицията на входно-изходни трансформации не работи като композицията на функции
- о Низът, който връща getLine е "замърсен" от входно-изходна операция

**KONG CONSTRUCTION OF STREET** 

- $\bullet$  Функцията main :: IO () от модула Main в Haskell е специална: тя е входната точка на компилираната програма.
- По същество тя дефинира входно-изходна трансформация, която се прилага към стандартния вход и изход при изпълнение на програмата.
- Пример: main = putStrLn "Hello, world!"
- Можем ли да дефинираме main =  $putStrLn$  \$ "Въведохте: " ++  $getLine$ ?
- He! getLine :: IO String
- Композицията на входно-изходни трансформации не работи като композицията на функции
- о Низът, който връща getLine е "замърсен" от входно-изходна операция
- Как да композираме трансформации?

Трифон Трифонов (ФП-И 18/19) Входно-изходни операции в Haskell 8 януари 2019 г. 5 / 16

くロト マぼう メラト マネト

 $-30$ 

 $-200$ 

В Haskell има специален синтаксис за композиране на трансформации:

do { <трансформация> }

€ EL

 $200$ 

D.

 $\sim$ **D** 

 $\sim$ 

В Haskell има специален синтаксис за композиране на трансформации:

do { <трансформация> }

<трансформация> може да бъде:

 $\bullet$  произволен израз от тип  $\overline{10}$  a

D.

 $\mathbf{h}$  $\rightarrow$  10  $\rightarrow$ 

В Haskell има специален синтаксис за композиране на трансформации:

do { <трансформация> }

<трансформация> може да бъде:

- $\bullet$  произволен израз от тип  $\overline{10}$  a
- $\langle$ име $\rangle$  <-  $\langle$ трансформация $\rangle$

 $200$ 

 $\sim 100$   $\mu$ 

В Haskell има специален синтаксис за композиране на трансформации:

do { <трансформация> }

<трансформация> може да бъде:

- $\bullet$  произволен израз от тип  $\overline{10}$  a
- $\langle$ име $\rangle$  <-  $\langle$ трансформация $\rangle$ 
	- $\bullet$   $\lt$ трансформация $>$  е от тип  $\overline{10}$  a

В Haskell има специален синтаксис за композиране на трансформации:

do { <трансформация> }

<трансформация> може да бъде:

- $\bullet$  произволен израз от тип  $\overline{10}$  a
- $\langle$ име $\rangle$  <-  $\langle$ трансформация $\rangle$ 
	- $\bullet$   $\lt$ трансформация $>$  е от тип  $\overline{10}$  a
	- $\bullet$  резултатът от  $\lt$ трансформация $>$  се свързва с  $\lt$ име $>$

新田 不満の

В Haskell има специален синтаксис за композиране на трансформации:

do { <трансформация> }

<трансформация> може да бъде:

- $\bullet$  произволен израз от тип  $\overline{10}$  a
- $\langle$ име $\rangle$  <-  $\langle$ трансформация $\rangle$ 
	- $\bullet$   $\lt$ трансформация $>$  е от тип  $\overline{10}$  a
	- $\bullet$  резултатът от  $\lt$ трансформация $>$  се свързва с  $\lt$ име $>$
- $\bullet$  return  $\lt$ израз $>$

新田 不満の

В Haskell има специален синтаксис за композиране на трансформации:

 $do \{$  < трансформация >  $\}$ 

<трансформация> може да бъде:

- $\bullet$  произволен израз от тип  $\overline{10}$  a
- $\langle$ име $\rangle$  <-  $\langle$ трансформация $\rangle$ 
	- $\bullet$   $\lt$ трансформация $>$  е от тип  $\overline{10}$  a
	- $\bullet$  резултатът от  $\lt$ трансформация $>$  се свързва с  $\lt$ име $>$
- o return <израз>
	- празна трансформация, която връща <израз> като резултат
	-

新田 不満の

В Haskell има специален синтаксис за композиране на трансформации:

 $do \{$  < трансформация >  $\}$ 

<трансформация> може да бъде:

- $\bullet$  произволен израз от тип  $\overline{10}$  a
- $\langle$ име $\rangle$  <-  $\langle$ трансформация $\rangle$ 
	- $\bullet$   $\lt$ трансформация $>$  е от тип  $\overline{10}$  a
	- $\bullet$  резултатът от  $\lt$ трансформация $>$  се свързва с  $\lt$ име $>$
- o return <израз>
	- празна трансформация, която връща <израз> като резултат
	- $\bullet$  return  $\cdot$ : a  $\rightarrow$  IO a

新田 不満の

В Haskell има специален синтаксис за композиране на трансформации:

 $do \{$  < трансформация >  $\}$ 

<трансформация> може да бъде:

 $\bullet$  произволен израз от тип  $\overline{10}$  a

- $\langle$ име $\rangle$  <-  $\langle$ трансформация $\rangle$ 
	- $\bullet$   $\lt$ трансформация $>$  е от тип  $\overline{10}$  a
	- $\bullet$  резултатът от  $\lt$ трансформация $>$  се свързва с  $\lt$ име $>$
- o return <израз>
	- празна трансформация, която връща <израз> като резултат
	- $\bullet$  return  $\cdot$ : a  $\rightarrow$  IO a
- резултатът от цялата конструкция do е резултатът от последната трансформация в композицията

不同 医不同的 不同的

В Haskell има специален синтаксис за композиране на трансформации:

 $do \{$  < трансформация >  $\}$ 

<трансформация> може да бъде:

• произволен израз от тип  $\overline{10}$  a

- $\langle$ име $\rangle$  <-  $\langle$ трансформация $\rangle$ 
	- $\bullet$   $\lt$ трансформация $>$  е от тип  $\overline{10}$  a
	- $\bullet$  резултатът от  $\lt$ трансформация $>$  се свързва с  $\lt$ име $>$
- o return <израз>
	- празна трансформация, която връща <израз> като резултат

```
\bullet return \cdot: a \rightarrow IO a
```
резултатът от цялата конструкция do е резултатът от последната трансформация в композицията

```
main = do line \leq - getLineputStrLn $ "Въведохте: " ++ line
```
### Локални дефиниции в do

В някакъв смисъл <- и return са обратни една на друга операции:

• <- извлича "чист" резултат от тип а от трансформация от тип IO а

 $200$ 

D.

 $\sim 100$   $\mu$ 

 $\sim$ 

←□
В някакъв смисъл <- и return са обратни една на друга операции:

- <- извлича "чист" резултат от тип а от трансформация от тип IO а
- return фиктивно "замърсява" резултат от тип а за да стане от тип IO а

В някакъв смисъл <- и return са обратни една на друга операции:

- <- извлича "чист" резултат от тип а от трансформация от тип IO а
- $\bullet$  return фиктивно "замърсява" резултат от тип а за да стане от тип  $10$  a
- Какъв е ефектът от <име> <- return <израз> в do конструкция?

В някакъв смисъл <- и return са обратни една на друга операции:

- <- извлича "чист" резултат от тип а от трансформация от тип IO а
- $\bullet$  return фиктивно "замърсява" резултат от тип а за да стане от тип  $10$  a
- $\bullet$  Какъв е ефектът от  $\lt$ име $\gt$   $\lt$  return  $\lt$ израз $\gt$  в do конструкция?
- $\bullet$  Създава се локалната дефиниция  $\lt$ име $\gt$  =  $\lt$ израз $\gt$ !

В някакъв смисъл <- и return са обратни една на друга операции:

- <- извлича "чист" резултат от тип а от трансформация от тип IO а
- $\bullet$  return фиктивно "замърсява" резултат от тип а за да стане от тип  $10$  a
- $\bullet$  Какъв е ефектът от  $\lt$ име $\gt$   $\lt$  return  $\lt$ израз $\gt$  в do конструкция?
- $\bullet$  Създава се локалната дефиниция  $\lt$ име $\gt$  =  $\lt$ израз $\gt$ !
- Понеже се налага често, има специален синтаксис за това: let <име> = <израз>

 $200$ 

新田 不満の

В някакъв смисъл <- и return са обратни една на друга операции:

- $\bullet$  <- извлича "чист" резултат от тип а от трансформация от тип  $10$  a
- return фиктивно "замърсява" резултат от тип а за да стане от тип IO а
- $\bullet$  Какъв е ефектът от  $\lt$ име $\gt$   $\lt$  return  $\lt$ израз $\gt$  в do конструкция?
- Създава се локалната дефиниция  $\langle$ име $\rangle$  =  $\langle$ израз $\rangle$ !
- Понеже се налага често, има специален синтаксис за това: let <име> = <израз>
- Да не се бърка с let  $\langle$ име $\rangle$  =  $\langle$ израз $\rangle$  in  $\langle$ израз $\rangle$ !

 $-200$ 

**1999** 

新田 不満の

В някакъв смисъл <- и return са обратни една на друга операции:

- <- извлича "чист" резултат от тип а от трансформация от тип IO а
- $\bullet$  return фиктивно "замърсява" резултат от тип а за да стане от тип  $10$  a
- $\bullet$  Какъв е ефектът от  $\lt$ име $\gt$   $\lt$  return  $\lt$ израз $\gt$  в do конструкция?
- $\bullet$  Създава се локалната дефиниция  $\lt$ име $\gt$  =  $\lt$ израз $\gt$ !
- Понеже се налага често, има специален синтаксис за това: let <име> = <израз>
- Да не се бърка с let  $\langle$ име $\rangle$  =  $\langle$ израз $\rangle$  in  $\langle$ израз $\rangle$ !

Пример:

```
main = do putStrLn "Моля, въведете палиндром: "
          line <- getLine
          let revLine = reverse line
          if revLine == line then putStrLn "Благодаря!"
          else do putStrLn $ line ++ " не е палиндром!"
                  main
                                            KONG CONSTRUCTION OF STREET
```
Как можем да извеждаме и въвеждаме данни от типове различни от Char и String?

<日本 <部 > <語> <語> >語

Как можем да извеждаме и въвеждаме данни от типове различни от Char и String?

На помощ идват класовете Show и Read:

 $\bullet$  show :: (Show a) => a -> String

不自主 不懂 医不适应 不重义

 $200$ 

**CONTRACTOR** 

Как можем да извеждаме и въвеждаме данни от типове различни от Char и String?

На помощ идват класовете Show и Read:

- $\bullet$  show :: (Show a) => a -> String
- $\bullet$  print :: (Show a) => a -> IO ()

医细胞 医牙周的 化氯化

 $\leftarrow$   $\Box$ 

 $200$ 

Как можем да извеждаме и въвеждаме данни от типове различни от Char и String?

На помощ идват класовете Show и Read:

- $\circ$  show :: (Show a) => a -> String
- $\bullet$  print :: (Show a) => a -> IO ()
- $o$  print = putStr . show

 $\leftarrow$   $\Box$ 

一人間 トライ ヨート 大事 ト

 $\mathbb{R}$  0.00

Как можем да извеждаме и въвеждаме данни от типове различни от Char и String?

На помощ идват класовете Show и Read:

- $\circ$  show :: (Show a) => a -> String
- $\bullet$  print :: (Show a) => a -> IO ()
- $o$  print = putStr . show
- $\bullet$  read :: (Read a) => String -> a

 $\mathbb{R}$  0.00

不信 トイラト イラト

ィ□⊦

Как можем да извеждаме и въвеждаме данни от типове различни от Char и String?

На помощ идват класовете Show и Read:

- $\circ$  show :: (Show a) => a -> String
- $\bullet$  print :: (Show a) => a -> IO ()
- $o$  print = putStr . show
- $\bullet$  read :: (Read a) => String -> a
- read  $"1.23" \longrightarrow ?$

Как можем да извеждаме и въвеждаме данни от типове различни от Char и String?

На помощ идват класовете Show и Read:

- $\circ$  show :: (Show a) => a -> String
- $\bullet$  print :: (Show a) => a -> IO ()
- $o$  print = putStr . show
- $\bullet$  read :: (Read a) => String -> a
- $read "1.23" \rightarrow \text{Грешка}!$

*AMERICAN CREATED A DAINY* 

Как можем да извеждаме и въвеждаме данни от типове различни от Char и String?

На помощ идват класовете Show и Read:

- $\circ$  show :: (Show a) => a -> String
- $\bullet$  print :: (Show a) => a -> IO ()
- $o$  print = putStr . show
- $\bullet$  read :: (Read a) => String -> a
- $read "1.23" \rightarrow \text{Грешка}!$
- Haskell не може да познае типа на резултата, понеже е генеричен!

**KORK CONTRACTOR AND A SOCKET** 

Как можем да извеждаме и въвеждаме данни от типове различни от Char и String?

На помощ идват класовете Show и Read:

- $\circ$  show :: (Show a) => a -> String
- $\bullet$  print :: (Show a) => a -> IO ()
- $o$  print = putStr . show
- $\bullet$  read :: (Read a) => String -> a
- $read "1.23" \rightarrow \text{Грешка}!$
- Haskell не може да познае типа на резултата, понеже е генеричен!
- **o** getInt :: IO Int

**KORK CONTRACTOR AND A SOCKET** 

Как можем да извеждаме и въвеждаме данни от типове различни от Char и String?

На помощ идват класовете Show и Read:

- $\circ$  show :: (Show a) => a -> String
- $\bullet$  print :: (Show a) => a -> IO ()
- $o$  print = putStr . show
- $\bullet$  read :: (Read a) => String -> a
- $read "1.23" \rightarrow \text{Грешка}!$
- Haskell не може да познае типа на резултата, понеже е генеричен!
- **o** getInt :: IO Int

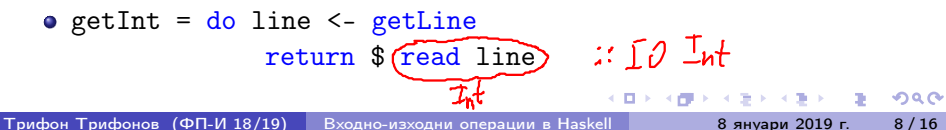

findAverage :: IO Double

 $298$ 

不同 医牙侧的 不良的 不良的

```
findAverage :: IO Double
findAverage = do putStr "Моля, въведете брой:
                 n <- getInt
                 s <- readAndSum n
                 return $ (fromIntegral s) / (fromIntegral n)
```

```
findAverage :: IO Double
findAverage = do putStr "Моля, въведете брой:
                 n <- getInt
                 s <- readAndSum n
                 return $ (fromIntegral s) / (fromIntegral n)
```
readAndSum :: Int -> IO Int

```
findAverage :: IO Double
findAverage = do putStr "Моля, въведете брой: "
                 n <- getInt
                 s <- readAndSum n
                 return $ (fromIntegral s) / (fromIntegral n)
readAndSum :: Int -> IO Int
readAndSum 0 = return 0readAndSum n = do putStr "Моля, въвердете число: "x <- getInt
                  s \leq - \text{readAndSum } $ n - 1return x + s
```

```
findAverage :: IO Double
findAverage = do putStr "Моля, въведете брой: "
                   n <- getInt
                   s <- readAndSum n
                   return $ (fromIntegral s) / (fromIntegral n)
readAndSum :: Int -> IO Int
readAndSum 0 = return 0readAndSum n = do putStr "Моля, въвердете число: "x <- getInt
                    s \leq - \text{readAndSum } $ n - 1return x + smain = do avg \le- findAverage
           putStrLn $ "Средното аритметично е: " ++ show avg
                                            KID KITER KIER KIER IE KORO
Трифон Трифонов (ФП-И 18/19) Входно-изходни операции в Haskell 8 януари 2019 г. 9 / 16
```
Можем да работим с трансформации с функции от по-висок ред:

import Control.Monad

÷п

 $200$ 

X.

Можем да работим с трансформации с функции от по-висок ред:

- import Control.Monad
- sequence :: [IO a] -> IO [a]

 $200$ 

D.

The

Можем да работим с трансформации с функции от по-висок ред:

- import Control.Monad
- $\bullet$  sequence ::  $[IO a] \rightarrow IO [a]$ 
	- композира трансформации и събира резултатите им в списък

Можем да работим с трансформации с функции от по-висок ред:

- import Control.Monad
- sequence :: [IO a] -> IO [a]
	- композира трансформации и събира резултатите им в списък
	- $\bullet$  getInts n = sequence  $\$$  replicate n getInt

 $200$ 

新田 不満の

Можем да работим с трансформации с функции от по-висок ред:

- import Control.Monad
- $\bullet$  sequence ::  $[IO a] \rightarrow IO [a]$ 
	- композира трансформации и събира резултатите им в списък
	- $\bullet$  getInts n = sequence  $\$$  replicate n getInt
	- getInts = sequence . ('replicate' getInt)

**KEEKEEK B. ORO** 

Можем да работим с трансформации с функции от по-висок ред:

- import Control.Monad
- $\bullet$  sequence ::  $[IO a] \rightarrow IO [a]$ 
	- композира трансформации и събира резултатите им в списък
	- $\bullet$  getInts n = sequence  $\$$  replicate n getInt
	- getInts = sequence . ('replicate' getInt)

$$
\bullet \ \text{mapM} \ :: \ (\text{a} \ \text{-} > \ \text{I0} \ \text{b}) \ \text{-} > \ \text{[a]} \ \text{-} > \ \text{I0} \ \ \text{[b]}
$$

$$
m\,\alpha p : (\iota \rightarrow \iota) \longrightarrow \lbrack \iota \rbrack \rightarrow \lbrack \iota \rbrack
$$

Можем да работим с трансформации с функции от по-висок ред:

- import Control.Monad
- $\bullet$  sequence ::  $[IO a] \rightarrow IO [a]$ 
	- композира трансформации и събира резултатите им в списък
	- $\bullet$  getInts n = sequence  $\$$  replicate n getInt
	- getInts = sequence . ('replicate' getInt)
- $\bullet$  mapM :: (a -> IO b) -> [a] -> IO [b]
	- композира списък от трансформации по списък от стойности

**KIND OF A STATE AND STATE AND STATE** 

Можем да работим с трансформации с функции от по-висок ред:

- import Control.Monad
- $\bullet$  sequence ::  $[IO a] \rightarrow IO [a]$ 
	- композира трансформации и събира резултатите им в списък
	- $\bullet$  getInts n = sequence  $\$$  replicate n getInt
	- getInts = sequence . ('replicate' getInt)

$$
\bullet \ \text{mapM} :: (a \ \text{-} > 10 \ b) \ \text{-} > [a] \ \text{-} > 10 \ [b]
$$

композира списък от трансформации по списък от стойности

 $\begin{pmatrix} 1 & 0 \\ 0 & -\ln 2 \end{pmatrix}$  = sequence . map<br> $\begin{pmatrix} 0 & -\ln 2 \\ 0 & 0 \end{pmatrix}$  =  $\begin{pmatrix} 0 & -\ln 2 \\ 0 & 0 \end{pmatrix}$  =  $\begin{pmatrix} 0 & 0 \\ 0 & 0 \end{pmatrix}$  =  $\begin{pmatrix} 0 & 0 \\ 0 & 0 \end{pmatrix}$  =  $\begin{pmatrix} 0 & 0 \\ 0 & 0 \end{pmatrix}$ 

 $200$ 

水理 トラ ラトラ あいしあい

Можем да работим с трансформации с функции от по-висок ред:

- import Control.Monad
- $\bullet$  sequence ::  $[IO a] \rightarrow IO [a]$ 
	- композира трансформации и събира резултатите им в списък
	- $\bullet$  getInts n = sequence  $\$$  replicate n getInt
	- getInts = sequence . ('replicate' getInt)
- $\bullet$  mapM :: (a -> IO b) -> [a] -> IO [b]
	- композира списък от трансформации по списък от стойности
	- $\circ$  mapM = sequence. map
	- printRead  $s = do putStr$   $s +$   $" = "$ ; getInt

不理 トメラトメラト 三重 つなび

Можем да работим с трансформации с функции от по-висок ред:

- import Control.Monad
- $\bullet$  sequence ::  $[IO a] \rightarrow IO [a]$ 
	- композира трансформации и събира резултатите им в списък
	- $\bullet$  getInts n = sequence  $\$$  replicate n getInt
	- getInts = sequence . ('replicate' getInt)

$$
\bullet \text{ mapM} :: (a \to I0 b) \to [a] \to I0 [b]
$$

- композира списък от трансформации по списък от стойности
- $\circ$  mapM = sequence. map
- printRead  $s = do putStr$   $s +$   $" = "$ ; getInt
- readCoordinates =  $mapM$  printRead  $["x", "y", "z"]$

*AMERICAN CREATED A DAINY* 

Можем да работим с трансформации с функции от по-висок ред:

- import Control.Monad
- $\bullet$  sequence ::  $[IO a] \rightarrow IO [a]$ 
	- композира трансформации и събира резултатите им в списък
	- $\bullet$  getInts n = sequence  $\$$  replicate n getInt
	- getInts = sequence . ('replicate' getInt)

$$
\bullet \text{ mapM} :: (a \to I0 b) \to [a] \to I0 [b]
$$

- композира списък от трансформации по списък от стойности
- $\circ$  mapM = sequence. map
- printRead  $s = do putStr$   $s +$   $" = "$ ; getInt
- readCoordinates =  $mapM$  printRead  $["x", "y", "z"]$
- $\bullet$  mapM\_ :: (a -> IO b) -> [a] -> IO ()

**KORK CONTRACTOR AND A SOCKET** 

Можем да работим с трансформации с функции от по-висок ред:

- import Control.Monad
- $\bullet$  sequence ::  $[IO a] \rightarrow IO [a]$ 
	- композира трансформации и събира резултатите им в списък
	- $\bullet$  getInts n = sequence  $\$$  replicate n getInt
	- getInts = sequence . ('replicate' getInt)

$$
\bullet \text{ mapM} :: (a \to I0 b) \to [a] \to I0 [b]
$$

- композира списък от трансформации по списък от стойности
- $\circ$  mapM = sequence. map
- printRead  $s = do putStr$   $s +$   $" = "$ ; getInt
- readCoordinates =  $mapM$  printRead  $["x", "y", "z"]$
- $\bullet$  mapM\_ :: (a -> IO b) -> [a] -> IO ()
	- Също като mapM, но изхвърля резултата

**KORK CONTRACTOR AND A SOCKET** 

Можем да работим с трансформации с функции от по-висок ред:

- import Control.Monad
- $\bullet$  sequence ::  $[IO a] \rightarrow IO [a]$ 
	- композира трансформации и събира резултатите им в списък
	- $\bullet$  getInts n = sequence  $\$$  replicate n getInt
	- getInts = sequence . ('replicate' getInt)

$$
\bullet \text{ mapM} :: (a \to I0 b) \to [a] \to I0 [b]
$$

- композира списък от трансформации по списък от стойности
- $\circ$  mapM = sequence. map
- printRead  $s = do putStr$   $s +$   $" = "$ ; getInt
- readCoordinates =  $mapM$  printRead  $["x", "y", "z"]$
- $\bullet$  mapM\_ :: (a -> IO b) -> [a] -> IO ()
	- Също като mapM, но изхвърля резултата
	- $\bullet$  printList =  $mapM$  print

Можем да работим с трансформации с функции от по-висок ред:

- import Control.Monad
- $\bullet$  sequence ::  $[IO a] \rightarrow IO [a]$ 
	- композира трансформации и събира резултатите им в списък
	- $\bullet$  getInts n = sequence  $\$$  replicate n getInt
	- getInts = sequence . ('replicate' getInt)

$$
\bullet \text{ mapM} :: (a \to I0 b) \to [a] \to I0 [b]
$$

- композира списък от трансформации по списък от стойности
- $\circ$  mapM = sequence. map
- printRead  $s = do putStr$   $s +$   $" = "$ ; getInt
- readCoordinates =  $mapM$  printRead  $["x", "y", "z"]$
- $\bullet$  mapM\_ :: (a -> IO b) -> [a] -> IO ()
	- Също като mapM, но изхвърля резултата
	- $\bullet$  printList =  $mapM$  print
- $\bullet$  forever :: IO a  $\rightarrow$  IO b

Можем да работим с трансформации с функции от по-висок ред:

- import Control.Monad
- $\bullet$  sequence ::  $[IO a] \rightarrow IO [a]$ 
	- композира трансформации и събира резултатите им в списък
	- $\bullet$  getInts n = sequence  $\$$  replicate n getInt
	- getInts = sequence . ('replicate' getInt)

$$
\bullet \text{ mapM} :: (a \to I0 b) \to [a] \to I0 [b]
$$

- композира списък от трансформации по списък от стойности
- $\circ$  mapM = sequence. map
- printRead  $s = do putStr$   $s +$   $" = "$ ; getInt
- readCoordinates =  $mapM$  printRead  $["x", "y", "z"]$
- $\bullet$  mapM\_ :: (a -> IO b) -> [a] -> IO ()
	- Също като mapM, но изхвърля резултата
	- $\bullet$  printList =  $mapM$  print
- $\bullet$  forever :: IO a  $\rightarrow$  IO b
	- безкрайна композиция на една и съща трансформация

**KORK CONTRACTOR AND A SOCKET**
# Управляващи функции

Можем да работим с трансформации с функции от по-висок ред:

- import Control.Monad
- $\bullet$  sequence ::  $[IO a] \rightarrow IO [a]$ 
	- композира трансформации и събира резултатите им в списък
	- $\bullet$  getInts n = sequence  $\$$  replicate n getInt
	- getInts = sequence . ('replicate' getInt)

$$
\bullet \text{ mapM} :: (a \to I0 b) \to [a] \to I0 [b]
$$

- композира списък от трансформации по списък от стойности
- $\circ$  mapM = sequence. map
- printRead  $s = do putStr$  \$ s ++ " = "; getInt
- readCoordinates =  $mapM$  printRead  $["x", "y", "z"]$
- $\bullet$  mapM\_ :: (a -> IO b) -> [a] -> IO ()
	- Също като mapM, но изхвърля резултата
	- $\bullet$  printList =  $mapM$  print
- $\bullet$  forever :: IO a  $\rightarrow$  IO b
	- безкрайна композиция на една и съща трансформация
	- както repeat за списъци

**KONG CONSTRUCTION OF STREET** 

# Управляващи функции

Можем да работим с трансформации с функции от по-висок ред:

- import Control.Monad
- sequence :: [IO a] -> IO [a]
	- композира трансформации и събира резултатите им в списък
	- $\bullet$  getInts n = sequence  $\$$  replicate n getInt
	- getInts = sequence . ('replicate' getInt)

$$
\bullet \text{ mapM} :: (a \to I0 b) \to [a] \to I0 [b]
$$

- композира списък от трансформации по списък от стойности
- $\circ$  mapM = sequence. map
- printRead  $s = do putStr$   $s +$   $" = "$ ; getInt
- readCoordinates =  $mapM$  printRead  $["x", "y", "z"]$
- $\bullet$  mapM\_ :: (a -> IO b) -> [a] -> IO ()
	- Също като mapM, но изхвърля резултата
	- $\bullet$  printList =  $mapM$  print
- $\bullet$  forever :: IO a  $\rightarrow$  IO b
	- безкрайна композиция на една и съща трансформация
	- както repeat за списъци
	- o forever \$ do line <- getLine; putStrLn line zeral a sec-

### Средно аритметично на числа v2.0

```
readInt :: String -> IO Int
readInt s = do putStr $ "Моля, въведете " ++ s ++ ": "
               getInt
findAverage :: IO Double
findAverage = do n <- readInt "брой"
                 l <- mapM (readInt . ("число #"++) . show) [1..n]
                 let s = sum 1return $ (fromIntegral s) / (fromIntegral n)
main = forever $
       do avg <- findAverage
          putStrLn $ "Средното аритметично е: " ++ show avg
          putStrLn "Хайде отново!"
```
**KONG CONSTRUCTION OF STREET** 

Ленивото оценяване в Haskell ни позволява да работим с входно/изходни потоци

 $\mathcal{D} \rightarrow \mathcal{A}$  . The  $\mathcal{B}$ 

←日下

4. FT

 $298$ 

œ.

- Ленивото оценяване в Haskell ни позволява да работим с входно/изходни потоци
- $\bullet$  getContents :: IO String връща списък от всички символи на стандартния вход

 $\leftarrow$   $\Box$   $\rightarrow$ 

**KIND OF A STATE AND STATE AND STATE** 

- Ленивото оценяване в Haskell ни позволява да работим с входно/изходни потоци
- $\bullet$  getContents :: IO String връща списък от всички символи на стандартния вход
- списъкът се оценява лениво, т.е. прочита се при нужда

 $\mathbb{R}$  0.00

(作用) イラン イラン

- Ленивото оценяване в Haskell ни позволява да работим с входно/изходни потоци
- $\bullet$  getContents :: IO String връща списък от всички символи на стандартния вход
- списъкът се оценява лениво, т.е. прочита се при нужда
- Пример:

noSpaces = do text <- getContents putStr  $\$$  filter  $(\prime =')$  ) text

**KIND OF A STATE AND STATE AND STATE** 

- Ленивото оценяване в Haskell ни позволява да работим с входно/изходни потоци
- $\bullet$  getContents :: IO String връща списък от всички символи на стандартния вход
- списъкът се оценява лениво, т.е. прочита се при нужда
- Пример:

```
noSpaces = do text <- getContents
               putStr \$ filter (\prime =') ) text
```
• interact :: (String -> String) -> IO () — лениво прилага функция над низове над стандартния вход и извежда резултата на стандартния изход

**KONG CONSTRUCTION OF STREET** 

- Ленивото оценяване в Haskell ни позволява да работим с входно/изходни потоци
- $\bullet$  getContents :: IO String връща списък от всички символи на стандартния вход
- списъкът се оценява лениво, т.е. прочита се при нужда
- Пример:

```
noSpaces = do text <- getContents
               putStr \$ filter (\prime =') ) text
```
- interact :: (String -> String) -> IO () лениво прилага функция над низове над стандартния вход и извежда резултата на стандартния изход
- Пример:

```
noSpaces = interact \frac{1}{2} filter (2^i)
```
IO позволява работа с произволни файлове, не само със стандартните вход и изход

÷п

 $200$ 

イコート

D.

D.

- **IO** позволява работа с произволни файлове, не само със стандартните вход и изход
- import System.IO

÷п

 $\mathbf{p}$ 不満の  $200$ 

D.

- **IO** позволява работа с произволни файлове, не само със стандартните вход и изход
- import System.IO
- openFile :: FilePath -> IOMode -> IO Handle отваря файл със зададено име в зададен режим

 $\mathbb{R}$  0.00

- IO позволява работа с произволни файлове, не само със стандартните вход и изход
- import System.IO
- openFile :: FilePath -> IOMode -> IO Handle отваря файл със зададено име в зададен режим
	- type FilePath = String

 $\blacksquare$   $\blacksquare$ 

不重 医不重 医

- IO позволява работа с произволни файлове, не само със стандартните вход и изход
- import System.IO
- openFile :: FilePath -> IOMode -> IO Handle отваря файл със зададено име в зададен режим
	- type FilePath = String
	- data IOMode = ReadMode|WriteMode|AppendMode|ReadWriteMode

 $\mathbb{R}$  0.00

不重 医不重 医

- **IO** позволява работа с произволни файлове, не само със стандартните вход и изход
- import System.IO
- openFile :: FilePath -> IOMode -> IO Handle отваря файл със зададено име в зададен режим
	- type FilePath = String
	- data IOMode = ReadMode|WriteMode|AppendMode|ReadWriteMode
- Има варианти на функциите за вход/изход, които работят с Handle

 $\mathbb{R}$  0.00

(作用) イラン イラン

- **IO** позволява работа с произволни файлове, не само със стандартните вход и изход
- import System.IO
- openFile :: FilePath -> IOMode -> IO Handle отваря файл със зададено име в зададен режим
	- type FilePath = String
	- data IOMode = ReadMode|WriteMode|AppendMode|ReadWriteMode
- Има варианти на функциите за вход/изход, които работят с Handle
- hGetLine, hGetChar, hPutStr, hPutStrLn, hGetContents. . .

 $\mathbb{R}$  0.00

(作用) イラン イラン

- **IO** позволява работа с произволни файлове, не само със стандартните вход и изход
- import System.IO
- openFile :: FilePath -> IOMode -> IO Handle отваря файл със зададено име в зададен режим
	- type FilePath = String
	- data IOMode = ReadMode|WriteMode|AppendMode|ReadWriteMode
- Има варианти на функциите за вход/изход, които работят с Handle
- hGetLine, hGetChar, hPutStr, hPutStrLn, hGetContents. . .
- Пример:

```
encrypt cypher inFile outFile =
  do h1 <- openFile inFile ReadMode
     text <- hGetContents h1
     h2 <- openFile outFile WriteMode
     hPutStr h2 $ map cypher text
```
 $\mathbb{R}$  0.00

IO е пример за монада

不自分 不確か 不思い 不思い

 $\mathbf{R}$ 

- **IO** е пример за монада
- Монадите са конструкции, които "опаковат" обекти от даден тип

 $\sim 100$  km  $^{-1}$ 

÷  $\mathbf{p}$ 

←日下

**KIND** 

 $298$ 

D.

- **IO** е пример за монада
- Монадите са конструкции, които "опаковат" обекти от даден тип
- Примери:

←日下

**KIND** 

 $298$ 

D.

- IO е пример за монада
- Монадите са конструкции, които "опаковат" обекти от даден тип
- Примери:
	- IO опакова стойност във входно/изходна трансформация

←日下

 $\mathbf{p}$  $\prec$  . The

÷

 $200$ 

D.

- IO е пример за монада
- Монадите са конструкции, които "опаковат" обекти от даден тип
- Примери:
	- IO опакова стойност във входно/изходна трансформация
	- Maybe опакова стойност с "флаг" дали стойността съществува

$$
f_{\text{ref}} \approx 2 \text{ m} \rightarrow \text{Muyk} \text{ Jw}
$$

不満の

- IO е пример за монада
- Монадите са конструкции, които "опаковат" обекти от даден тип
- Примери:
	- IO опакова стойност във входно/изходна трансформация
	- Maybe опакова стойност с "флаг" дали стойността съществува
	- [a] опакова няколко "алтернативни" стойности в едно

 $f_1 \, \frac{1}{3}$  :  $f_1 \, \frac{1}{3}$  (Int)  $f \neq 0, 1 \neq 0$ 

- IO е пример за монада
- Монадите са конструкции, които "опаковат" обекти от даден тип
- Примери:
	- IO опакова стойност във входно/изходна трансформация
	- Maybe опакова стойност с "флаг" дали стойността съществува
	- [a] опакова няколко "алтернативни" стойности в едно
	- $\cdot$  r -> а опакова стойност от тип а в "машинка", която я пресмята при подаден параметър от тип r

- IO е пример за монада
- Монадите са конструкции, които "опаковат" обекти от даден тип

#### Примери:

- IO опакова стойност във входно/изходна трансформация
- Maybe опакова стойност с "флаг" дали стойността съществува
- [a] опакова няколко "алтернативни" стойности в едно
- $r$  -> а опакова стойност от тип а в "машинка", която я пресмята при подаден параметър от тип r
- s -> (a,s) опакова стойност от тип a в "действие", което променя дадено състояние от тип s

#### **• Monad е клас от типови конструктори, които са монади**

不自分 化催化 不适合 不重心

 $\mathbf{R}$ 

- **Monad е клас от типови конструктори, които са монади**
- "Опаковката" често е еднопосочна: един път опакована, не можем да извадим стойността извън опаковката. . .

← ⊡ →

 $200$ 

D.

- Monad е клас от типови конструктори, които са монади
- "Опаковката" често е еднопосочна: един път опакована, не можем да извадим стойността извън опаковката. . .
- . . . но можем да я преопаковаме!

 $200$ 

œ.

- **Monad е клас от типови конструктори, които са монади**
- "Опаковката" често е еднопосочна: един път опакована, не можем да извадим стойността извън опаковката. . .
- . . . но можем да я преопаковаме!
- (>>=) :: Monad  $m \Rightarrow \phi a \Rightarrow (a \Rightarrow m/b) \Rightarrow \phi b$

- Monad е клас от типови конструктори, които са монади
- "Опаковката" често е еднопосочна: един път опакована, не можем да извадим стойността извън опаковката. . .
- . . . но можем да я преопаковаме!
- $\bullet$  (>>=) :: Monad m => m a -> (a -> m b) -> m b
- оператор за "свързване" на опаковани стойности

 $\mathbb{R}$  0.00

- Monad е клас от типови конструктори, които са монади
- "Опаковката" често е еднопосочна: един път опакована, не можем да извадим стойността извън опаковката. . .
- . . . но можем да я преопаковаме!
- $\bullet$  (>>=) :: Monad m => m a -> (a -> m b) -> m b
- оператор за "свързване" на опаковани стойности
- $b = a \gg f$ :

 $\mathbb{R}$  0.00

- Monad е клас от типови конструктори, които са монади
- "Опаковката" често е еднопосочна: един път опакована, не можем да извадим стойността извън опаковката. . .
- . . . но можем да я преопаковаме!
- $\bullet$  (>>=) :: Monad m => m a -> (a -> m b) -> m b
- оператор за "свързване" на опаковани стойности
- $b = a \gg f$ :
	- поглеждаме стойността x в опаковката a

 $\mathbb{R}$  0.00

- Monad е клас от типови конструктори, които са монади
- "Опаковката" често е еднопосочна: един път опакована, не можем да извадим стойността извън опаковката. . .
- . . . но можем да я преопаковаме!
- $\bullet$  (>>=) :: Monad m => m a -> (a -> m b) -> m b
- оператор за "свързване" на опаковани стойности
- $b = a \gg f$ :
	- поглеждаме стойността x в опаковката a
	- прилагаме функцията f над х

不重 医不重 医

 $\mathbb{R}$  0.00

- Monad е клас от типови конструктори, които са монади
- "Опаковката" често е еднопосочна: един път опакована, не можем да извадим стойността извън опаковката. . .
- . . . но можем да я преопаковаме!
- $\bullet$  (>>=) :: Monad m => m a -> (a -> m b) -> m b
- оператор за "свързване" на опаковани стойности
- $b = a \gg f$ :
	- поглеждаме стойността x в опаковката a
	- прилагаме функцията f над х
	- и получаваме нова опакована стойност b

不重 医不重 医

 $\mathbb{R}$  0.00

### Императивен стил чрез монади

• do всъщност е синтактична захар за поредица от "свързвания"

 $\mathcal{A}$  . In the  $\mathcal{A}$  . In the  $\mathcal{A}$ 

←日下

化四极体

 $298$ 

**D** 

#### Императивен стил чрез монади

• do всъщност е синтактична захар за поредица от "свързвания"

#### Примери:

```
main = do line \leq getLineputStrLn $ "Въведохте: " ++ line
```
**KIND OF A STATE AND STATE AND STATE** 

 $\leftarrow$   $\Box$   $\rightarrow$
**• do всъщност е синтактична захар за поредица от "свързвания"** 

#### Примери:

main =  $getLine \geq \(\line{line} -\) putStrLn \$  "Въведохте: " ++ line)

 $\leftarrow$   $\Box$ ...

**ABRABA B DAG** 

• do всъщност е синтактична захар за поредица от "свързвания"

#### Примери:

main =  $getLine \gg = putStrLn$ . ("Въведохте: " ++)

e п

**KEEKEEK B. ORO** 

**• do всъщност е синтактична захар за поредица от "свързвания"** 

#### Примери:

```
main = getLine >>= putStrLn . ("Въведохте: " ++)
```

```
findAverage = do putStr "Моля, въведете брой: "
     n <- getInt
     s <- readAndSum n
     return $ (fromIntegral s) / (fromIntegral n)
```
*ABYABY B DAG* 

**• do всъщност е синтактична захар за поредица от "свързвания"** 

#### Примери:

```
main = getLine \gg = putStrLn. ("Въведохте: " ++)
```

```
findAverage = putStr "Моля, въведете брой: " >>=
      (\_ - > getInt >>=
      (\n\lambda n \rightarrow \text{readAndSum } n \n\geq)(\s -> return $ (fromIntegral s) /
                          (fromIntegral n)))
```
**KIND OF A STATE AND STATE AND STATE** 

**• do всъщност е синтактична захар за поредица от "свързвания"** 

### Примери:

```
main = getLine \gg = putStrLn. ("Въведохте: " ++)
```

```
findAverage = putStr "Моля, въведете брой: " >>=
      (\_ - > getInt >>=
      (\n\lambda n \rightarrow \text{readAndSum } n \n\geq)(\s -> return $ (fromIntegral s) /
                          (fromIntegral n)))
```
• работи за произволни монади, не само за IO!

不理学 スランスランド ヨー の女の

**• do всъщност е синтактична захар за поредица от "свързвания"** 

### Примери:

```
main = getLine \gg = putStrLn. ("Въведохте: " ++)
```

```
findAverage = putStr "Моля, въведете брой: " >>=
      (\_ - > getInt >>=
      (\n\lambda n \rightarrow \text{readAndSum } n \n\geq)(\s -> return $ (fromIntegral s) /
                          (fromIntegral n)))
```
- работи за произволни монади, не само за IO!
- позволява абстрахиране от страничните ефекти и моделиране на поредица от инструкции

不理 トメラトメラト 一番 一切なが

**• do всъщност е синтактична захар за поредица от "свързвания"** 

### Примери:

```
main = getLine \gg = putStrLn. ("Въведохте: " ++)
```

```
findAverage = putStr "Моля, въведете брой: " >>=
      (\_ - > getInt >>=
      (\n\lambda n \rightarrow \text{readAndSum } n \n\geq)(\s -> return $ (fromIntegral s) /
                          (fromIntegral n)))
```
- работи за произволни монади, не само за IO!
- позволява абстрахиране от страничните ефекти и моделиране на поредица от инструкции
- императивен стил във функционалното програмиране